#### MDB-RS232 Commands for Controlling the MDB AGE Verification

## (Test with ICT DCM5 AgeVerification Device)

| Command   | HEX code | Description                                |                                                |  |  |
|-----------|----------|--------------------------------------------|------------------------------------------------|--|--|
| RESET     | 68H      | Command for Age Verification to self-reset |                                                |  |  |
| SETUP     | 69H      | Request for                                | Request for age verification setup information |  |  |
| Expansion | 6FH      | 00                                         | Request ID                                     |  |  |
|           |          | FF                                         | Switch On / Off of Age Verification            |  |  |

## Switch On / Off of Age Verification

This command is used to switch On or Off the age verification and to setup the minimum testing age within the device. While in state "on" each inserted media is checked and the result is messaged to the VMC.

After the VMC is powered on, the command ON or OFF will be sent to the age verification device.

• For example, Command to Switch ON the Age verification on more than or equal 18 years order

VMC Command: 6F FF 05 06 12 44 52 41 56 60 (Setup the Age limit is Hex:12,So Age should be bigger than 18) Reply: FF 05 06 00 44 52 41 56 50 87

• For example, Command to Switch ON the Age verification on more than or equal 43 years order

VMC Command: 6F FF 05 06 35 44 52 41 56 60 (Setup the Age limit is Hex:35,So Age should be bigger than 43) Reply: FF 05 06 00 44 52 41 56 50 87

# Start to swipe the card

Age verification device will report the data to the VMC

Sample data set1: 68 FF 06 07 00 00 44 52 41 56 53

(Invalid card, Age information is not available on the customer card)

Sample data set2: 68 FF 06 07 **0E** 10 44 52 41 56 53

(Valid card, The customer is not allowed to buy the product, because the age information on the card is less than the value in DRAVP)

Sample data set3: 68 FF 06 07 1E 10 44 52 41 56 53

(Valid card, The customer is allowed to buy the product, because the age information on the customer card is equal or greater than the value in DRAVP)

| 68 | Z1 | Z2 | Z3 | Z4 (Feature byte1) | Z5 (Feature byte2) | Z6 | <b>Z7</b> | Z8 | Z9 | Z10 |
|----|----|----|----|--------------------|--------------------|----|-----------|----|----|-----|
| 68 | FF | 06 | 07 | 00                 | 00                 | 44 | 52        | 41 | 56 | 53  |
| 68 | FF | 06 | 07 | 0E                 | 10                 | 44 | 52        | 41 | 56 | 53  |
| 68 | FF | 06 | 07 | 1E                 | 10                 | 44 | 52        | 41 | 56 | 53  |

You can compare the received data with the protocol screenshot below. For detailed protocols, you can read MDB details V4.3 version

| Diagnostics | Age    | length | feature byte 1 | feature byte 2 | Ident  |
|-------------|--------|--------|----------------|----------------|--------|
| Response    | (0x06) |        |                |                |        |
| (FFH)       |        |        |                |                |        |
| Z1          | Z2     | Z3     | Z4             | <b>Z</b> 5     | Z6-Z10 |

Z1: **DIAGNOSTICS** Response

Z2: Age verification status

Z3: length, the number of bytes of this command, not including Z1-Z3, therefore

A customer card is not in reading position, but may be b0=0:

b0=1: A customer card is in reading position

b1=0: Age information is not available on the customer card

**DIAGNOSTICS** Response Z1:

Z2: Age verification status

Z3 : length, the number of bytes of this command, not including Z1-Z3, therefore

set to 7

b0=0: A customer card is not in reading position, but may be b0=1: A customer card is in reading position b1=0: Age information is not available on the customer card b1=1: Age information is available on the customer card b2=0: Age verification is not possible (MSAM error or no MSAM) b2=1: Age verification is possible (MSAM ok and present) b3=0: The age level from DRAVP command can't be checked The age level from DRAVP command (or a higher value) can b3=1: be checked b4=0: The customer is not allowed to buy the product, because the age information on the card is less than the value in DRAVP b4=1: The customer is allowed to buy the product, because the age information on the customer card is equal or greater than the value in DRAVP b5=0: reserved, should be set to zero b6=0: Age verification information \*) is valid b6=1: Age verification information \*) is invalid and set to 0, because age verification is under progress (busy) b7=0: A customer card is not inserted b7=1: A customer card is inserted, but may not be in reading

b0...b3: Reserved, should be set to 0

position (refer to b0)

b4=1: Age verification done by private ident media 1

b5=1: Age verification done by private ident media 2 b6=1: Age verification done by driving license reader b7=1: Age verification done by public cash card

76-Ident "DRAVS" (hex 0x44 0x52 0x41 0x56 0x53) Z10

If a DRAVS response with positive checked age information sent from the age verification device, the VMC will enable the vend for selected product for typically 30 seconds. This duration should be programmable.

<sup>\*)</sup> Age verification information refers to feature byte 1 (b1...b4) and feature byte 2 (all bits)

<sup>\*\*)</sup> must be valid only, if age verification is positively checked (b4=1 of feature byte 1)

#### PC software for Pro version MDB-RS232

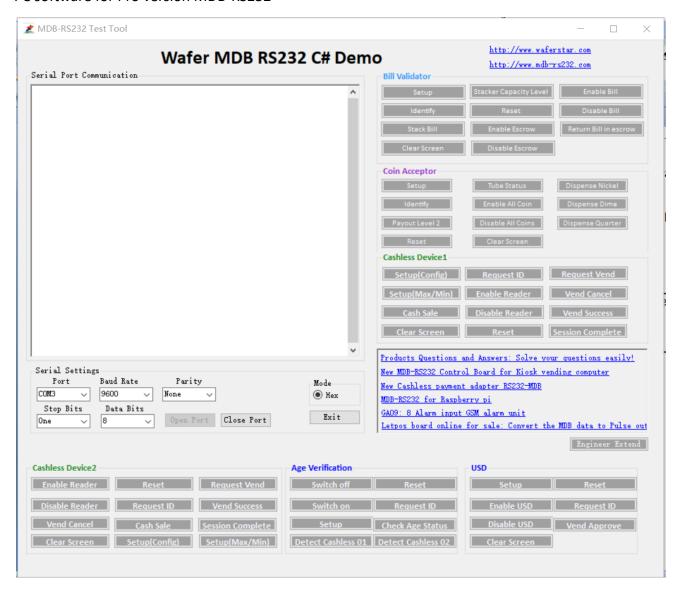